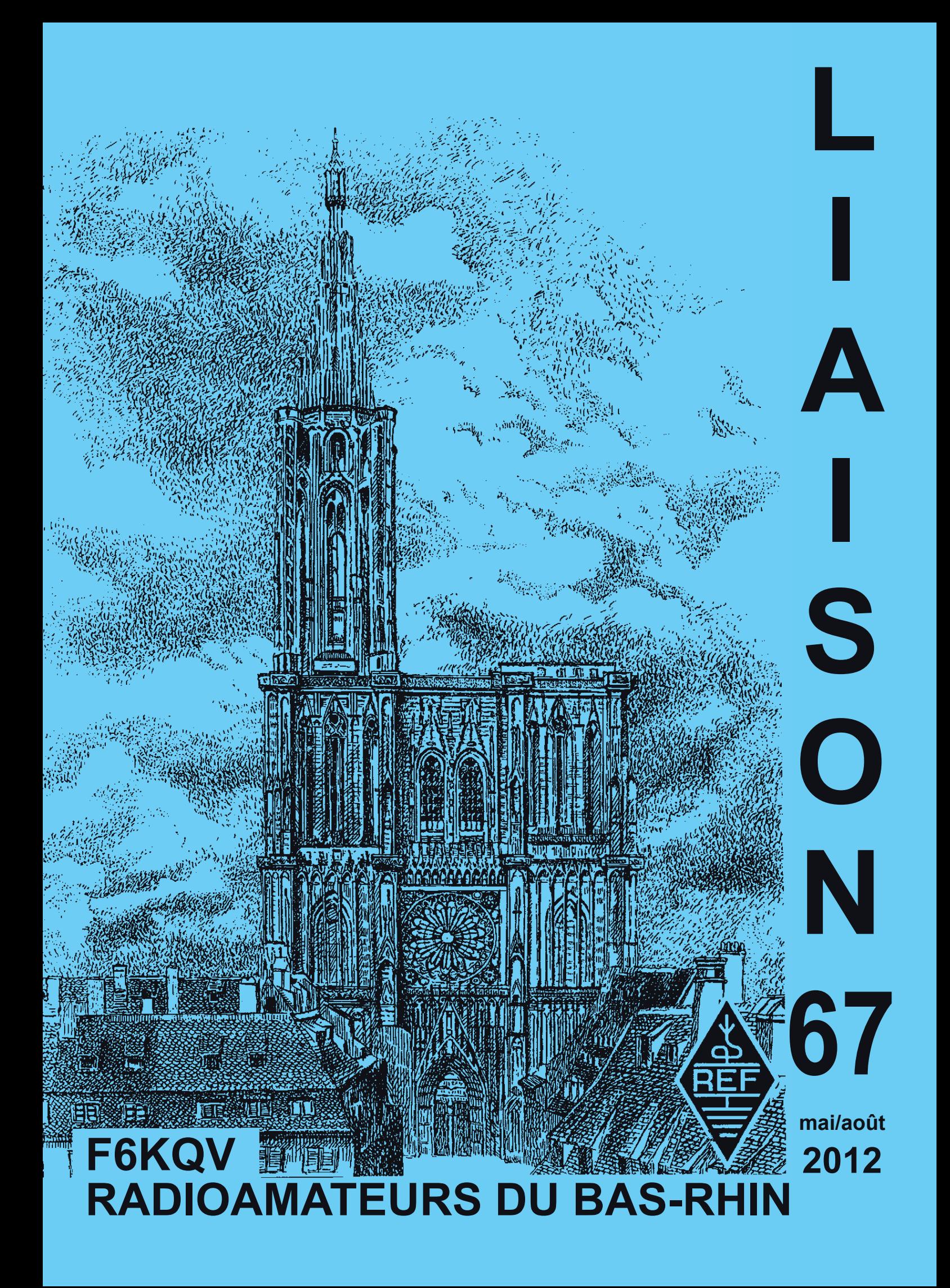

**2**

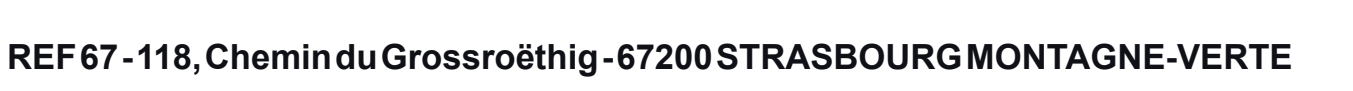

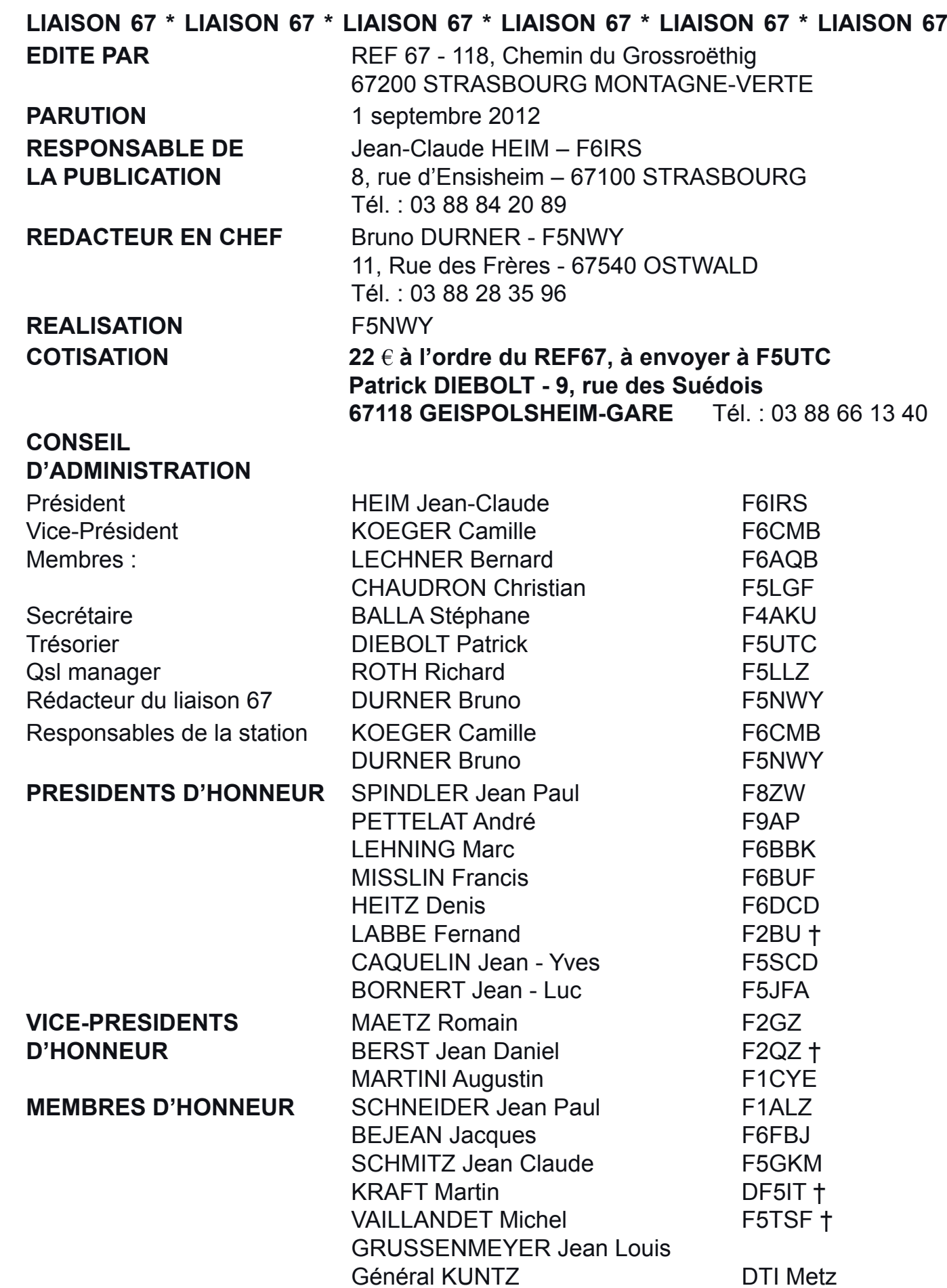

### **SOMMAIRE LIAISON 67 - mai/août 2012**

#### **EDITORIAL**

4. Le mot du C.A.

#### **INFORMATIONS**

- 6. Compte rendu de l'Assemblée Générale de l'ED67.
- 9. Contest Championnat de France VHF-UHF-SHF par F5NWY.
- 10. Contest d'été par F5NWY.
- 11. SDR Software Defined Radio par F5LGF.
- 14 Tensions sur les antennes filaires sans ou avec charge par F5BU *(2ème partie et fin)*.
- 17. Transformer une alimentation simple en une alimentation symétrique par F5LIU.
- 18. Le lapin grimpeur par Véronique.

20.Un petit rappel des QRG VHF & UHF associés.

#### **A RETENIR**

22. Agenda

Les articles publiés n'engagent que la responsabilité de leurs auteurs. Nous remercions les OM's qui par leurs apports d'articles techniques, d'informations et de récits contribuent à la pérennité de notre bulletin «Liaison 67».

73 La Rédaction

**Rappel** : Pour toutes les petites annonces, infos, articles techniques, etc... concernant le «Liaison67», veuillez SVP faire parvenir les documents à l'adresse du Rédacteur en Chef F5NWY ou par Email : brunodurner@evc.net ou f5nwy@evc.net

## **LE MOT DU C.A.**

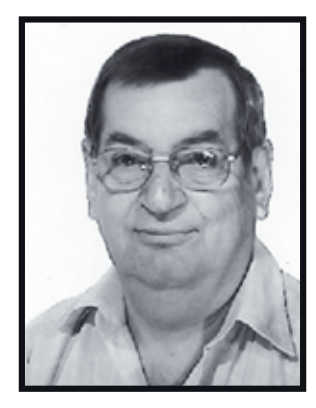

### Notre QSO 28 MHz est en deuil !

Il y a quelques jours, lorsque je projetais d'écrire cet article, je comptais simplement vous dire que, à la suite d'un coup de fil de Gérard F5PWH qui m'annonçait qu'il ne pouvait plus prendre en charge le QSO 28 MHz et de l'impossibilité de Lucien, F6GID, d'y participer pour raisons de santé, notre QSO se trouvait en manque de participants et que sa survie était menacée. Malheureusement, le sort en a décidé autrement et notre ami Gérard nous a quitté au

matin du 10 août pour ce qu'il est convenu d'appeler « un monde meilleur ». Beaucoup d'entre nous ont assisté à la messe et à la petite collation qui a suivi à Achenheim, le jeudi 17 août. Moment émouvant au cours duquel la famille a montré son attachement à la passion de Gérard : sa fille avait réalisé un album photo qui retraçait les principales étapes de sa carrière. Nous envisageons d'ailleurs de faire paraître un article concernant Gérard dans le Liaison de décembre et dans la revue Radioref : je me charge de réunir les contributions afin que tous ceux qui l'ont bien connu puissent s'exprimer.

Après le décès, en 2002, de Jean-Marie F6DNX qui le prenait en charge, l'impossibilité de Lucien F6GID d'y participer et la disparition de Gérard, on peut vraiment dire que notre QSO sur 28,9 MHz est orphelin . nous souhaitons cependant qu'il puisse survivre, pour perpétuer la mémoire de Gérard d'une part, (nous pourrions d'ailleurs l'appeler QSO F5PWH), mais aussi pour affirmer notre présence sur les ondes : n'oubliez pas que plusieurs d'entre nous n'ont pas la place d'installer une antenne permettant le trafic en 80 mètres afin de participer au QSO de 09 h 30 sur 3.622 MHz. De plus, en période de bonne propagation, des amis plus éloignés nous rejoignent, par exemple F2LU Alain ou, cet été, F5SWB qui se trouvait en Espagne pour les vacances. Ce QSO était à l'origine destiné à échanger des « infos trafic », surtout en décamétrique. Nous pouvons aujourd'hui recevoir et transmettre ces informations par d'autres moyens, mais un QSO encore la meilleure façon de se retrouver !

Bien entendu, rien n'est figé : on peut choisir de modifier l'heure du QSO, voire le jour, et pourquoi pas les deux ! : si vous relisez la liste des QSOs des différents départements, vous vous apercevrez que certains ont lieu en semaine. Manifestez-vous donc afin de nous soumettre vos idées sur le sujet et pour vous proposer de prendre en charge, de temps en temps, ce QSO cela ne vous prendra pas beaucoup de temps et ceux qui l'ont fait ne l'ont, à ma connaissance, jamais regretté. Je peux l'assurer lorsque je suis à Strasbourg et Alain, F5TFB est également souvent présent, mais il faudrait que davantage d'Oms s'impliquent dans l'opération : ce pourrait être l'occasion de réaliser une antenne sur 28 MHz et de vous apercevoir que, contrairement à ce que vous pensiez, vous parvenez à vous faire entendre !

Envoyez-moi vos suggestions à l'adresse suivante :

jeanclaude.heim@orange.fr ou téléphonez-moi au 03 88 84 20 89, mais, de grâce, ne restez pas silencieux !

Venez également y participer : ce n'est pas très motivant de se retrouver seul ou à deux pour un QSO qui devrait permettre la participation de nombreux OMs !

Ce QSO est référencé dans la base de données du REF-Union : si des OMs de passage se manifestent et n'entendent personne, ce serait vraiment regrettable. Bien entendu, si, durant plusieurs semaines, aucun intérêt ne se manifeste et que le QSO ne redécolle pas, je serai bien obligé de signaler qu'il a cessé d'exister : il serait dommage d''en arriver là ! J'attends vos remarques jusqu'à la fin du mois de septembre : nous aviserons ensuite.

73 à tous,

Pour le C.A. : F6IRS

#### RÉSEAU DES EMETTEURS FRANÇAIS - SECTION 67 -

Le président, les membres du bureau et tous les radioamateurs de la section départementale du REF-Union, ont la grande tristesse de vous faire part du décès de

## **Gérard SCHMITT F5PWH**

Gérard était un membre très actif dans le monde des radioamateurs, il était connu bien au-delà des limites de notre département pour sa gentillesse et sa serviabilité. Nous n'oublierons jamais cet ami fidèle, toujours prêt à rendre service.

Associés à leur peine, nous exprimons toutes nos condoléances à son épouse, sa fille et à toute sa famille.  $(331175)$ 

## **REF 67**

**ETABLISSEMENT DEPARTEMENTALE DU REF-UNION Siège social : REF 67 - 118, Chemin du Grossröethig - 67200 STRASBOURG**

ASSEMBLEE GENERALE 2012 - EXERCICE 2011 au restaurant Freudeneck

L'assemblée générale est ouverte à 9h45 dans la salle du restaurant.

Le Président F6IRS souhaite la bienvenue à toute l'assemblée et remercie les organisateurs. Il salue Jean-Pierre F5AHO président du département 68. Il se réjouit de n'avoir aucun décès à déplorer pour l'année écoulée.

Après le contrôle des pouvoirs, F6IRS procède à la lecture du PV de l'AG du REF 67 de 2011 à l'Hôtel Europe de Haguenau.

Ce PV, comme tous les autres documents soumis à l'approbation de l'assemblée générale, sont adoptés à l'unanimité.

F6IRS lit en suite le rapport moral qui relate en détail les activités de l'ED67 Ce qui met en lumière la vitalité de notre établissement départemental.

C'est ensuite F5NWY qui procède à la lecture du rapport financier. Au cours de la discussion on demande de faire apparaître des dates de valeurs dans ce document.

Ensuite, les réviseurs aux comptes, F1TZV Charles et F1SCB Christiane attestent de la parfaite régularité des comptes de l'année 2011.

F1TZV et F5AEG sont nommés réviseurs aux comptes pour l'année 2012. La cotisation est maintenue à 22 € pour 2013.

Le bureau de dépouillement des votes est constitué : Philippe Langenbronn SWL et Raymond Langs F8EYZ sont nommés scrutateurs. F5BU s'occupe de l'urne.

F6CMB s'occupe de la liste de présences.

48 votants. 3 Nuls.

#### **Président : Administrateurs:**

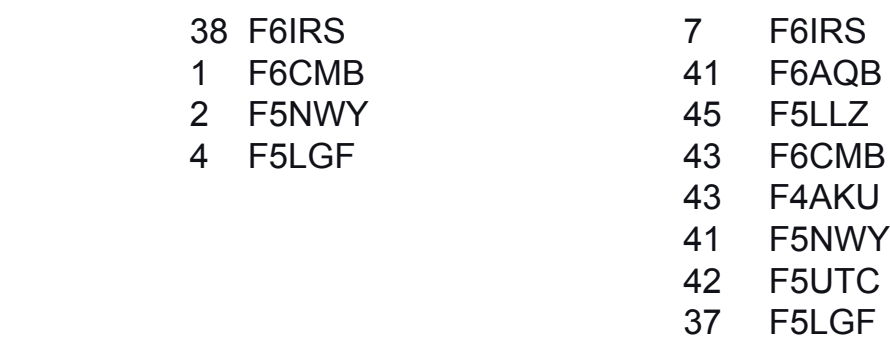

F6IRS est réélu Président.

F6AQB, F5LGF, F6CMB, F4AKU, F5NWY, F5UTC et F5LLZ sont élus administrateurs.

#### **Interventions extérieures :**

Intervention de F5AHO président du département du 68 :

Ce département connaît le même problème de recrutement que nous-mêmes : (peu de jeunes sont attirés par notre hobby).

En 2011, l'événement marquant a été la destruction du relais du petit ballon par la foudre le 28/04/2011. Grâce à une formidable entraide tant matérielle que financière et humaine, le relais a pu être réparé et réinstallé : il sera inauguré le 10 juin 2012 et un repas aura lieu à l'Auberge du Rotenbrunnen à cette occasion.

### **Intervention de F5LGF, qui fait le point sur la situation du REF UNION.**

Le site du REF-Union a été remis à niveau ainsi que les serveurs.

Le service QSL, qui constitue l'une des activités essentielles de l'association s'effectue toujours a la main et représente donc un travail considérable : tous les OMs qui le peuvent sont incités à donner de leur temps pour le tri des cartes lors d'un éventuel passage à Tours.

Le magazine RADIO REF a été remis en forme et le contrat avec la société Creaclic sera renégocier en fin d'année.

Les ouvrages de la RSGB peuvent maintenant être commandés en direct via le REF-**Union** 

Le 13 octobre Ham expo se tiendra à Tours, il sera organisé par une équipe réduite. TM0HQ aura lieu cette année durant le weekend du 14 au 15 juillet.

En ce qui concerne la refonte des statuts, deux OMs ont été nommés pour travailler avec le ministère.

Une discussion est en cours sur les procédures de votes par correspondance.

Un débat s'engage au sein de notre ED à propos de la suppression, dans le cadre de la refonte des licences par le ministère, de la licences F0 pour les Novices.

Christian rappelle ce que sont les CMR : conférences où l'on discute de l'attribution des fréquences, sujet qui concerne bien entendu beaucoup les radioamateurs. La dernière CMR IARU à laquelle participaient F6IOC et F9IE a eu lieu en 2011. La prochaine se tiendra en 2015.

Plusieurs Oms regrettent que les articles parus dans le REF UNION comportent des schémas écrits très petits difficilement lisibles, et regrettent plus généralement un problème de lisibilité de la revue pour les personnes mal-voyantes.

Les rapports du REF-Union qui seront soumis à l'assemblée générale de Bordeaux Gradignan sont mis aux voix et approuvés à l'unanimité des personnes présentes.

#### **Intervention de F6BUF :**

Afin de couper court à toute polémique, Francis nous rappelle les efforts qu'il a déployés au sein de l'association. Il précise que le local contigu au nôtre chemin du Grossroethig appartient bien à l'Adrasec67 qui l'a financé. La revue « Liaison 67 » a été créée à son initiative dans les années 70.

En 1983 F6BUF est devenu président du Ref 67 et l'association s'est installée pour quelques années dans les locaux de la maison de la rue du Ballon à Neudorf. Elle a dû le quitter en 1985, les réunions ont eu lieu au foyer st Joseph à Lingolsheim, les cours chez F6BUF, la technique chez BATIMA.

En 1986, Francis F6BUF et Jeannine F5NGC financent l'achat du local du Grossroethig qui brûlera deux années plus tard et sera remplacé par les locaux actuels, l'opération ayant été rendue possible par l'assurance avantageuse contractée à ce moment-là.

Une Discussion s'ensuit sur les différents sites de relais dont l'accès a été possible grâce a l'ADRASEC.

#### **Divers :**

Le barbecue est fixé au 20/05/2012.

Le 15 juillet aura lieu l'activité hyper de réflexion sur le Mont Blanc.

Le 30 juillet, activité hyper au Kastelberg.

Le 27 août activité hyper au Grand ballon.

Septembre, activité hyper sur la colline de Sion dans le 54 ou Grand Ballon.

Afin de faire quelques économies, Le liaison 67 sera réalisé en version PDF pour ceux qui ne désirent pas la version papier, un codage sera mis en place.

Personne ne demandant plus la parole, le Président remercie tous les participants et lève la séance à 12h00. Celle-ci est suivie d'un apéritif offert par le REF67 et du traditionnel repas.

Le Président F6IRS Le secrétaire F4AKU

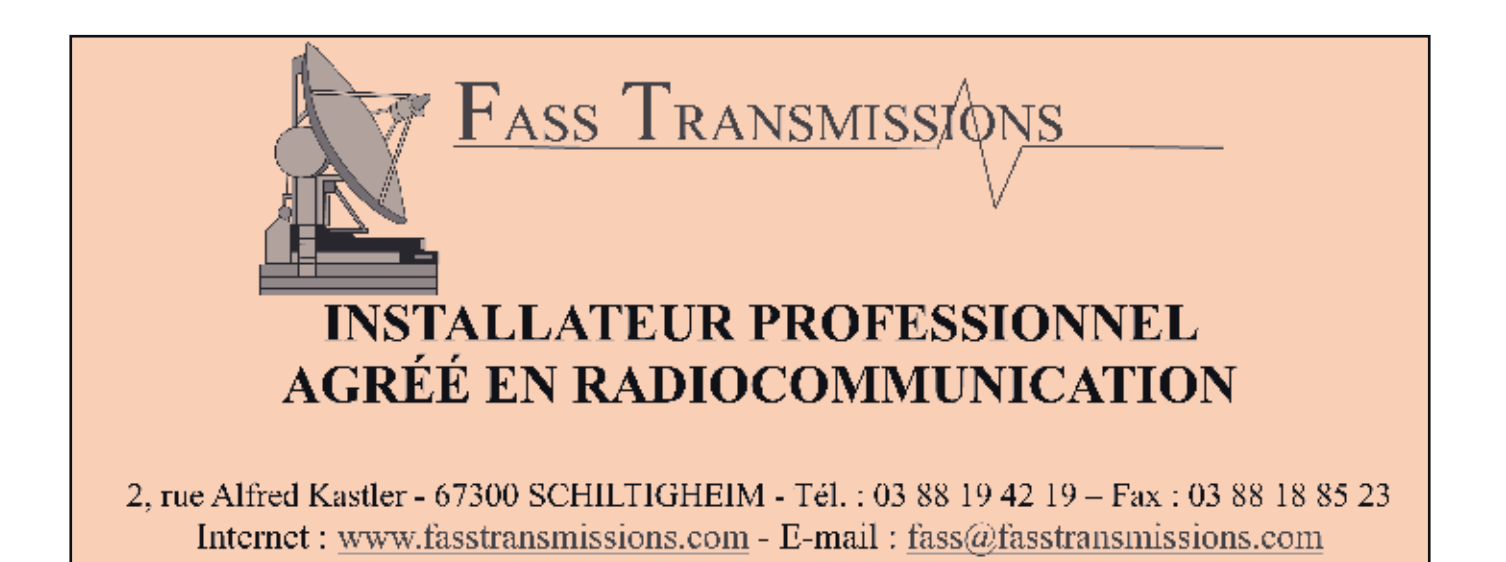

## **CONTEST CHAMPIONNAT DE FRANCE VHF/UHF/SHF**

**Date :** 2 et 3 juin 2012.

**Les contesteurs :** F5NWY; F6IRS; F1OET; F6DCD; F1JFR; F0GRC; F4GSW

#### **Equipements :**

FT 736 de Yaesu + ampli 300w en vhf + FT897 de Yaesu 150w, équipement 1,2 GHz non monté.

Antennes : 9 él en vhf, 21 él en uhf et 35 él tonna en shf

**Les qso's :** 123 en VHF, 40 en UHF.

VHF 123 qso's - 37 carrés locators - F5SGT/P - Locator : IN88KD - Distance : 766km UHF 40 qso's - 17 carrés locators - F6DZR - Locator : IN96RT - Distance : 608km

#### **Les ennuis de ces deux jours :**

Super WX le samedi toute la journée avec super coucher de soleil et une belle pleine lune. Dimanche matin, réveil à 6h00 avec pluie et vent terrible toute la journée. Démontage de l'échelle et des antennes sous les trombes d'eau et les rafales de vent.

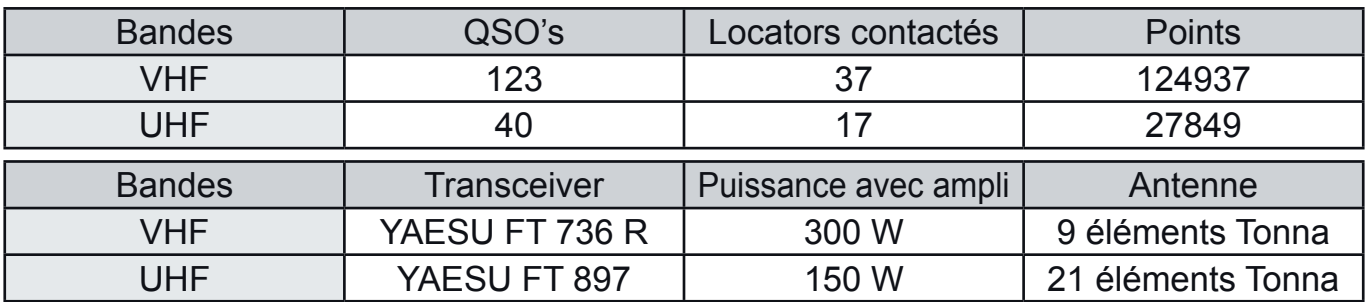

Bruno - F5NWY

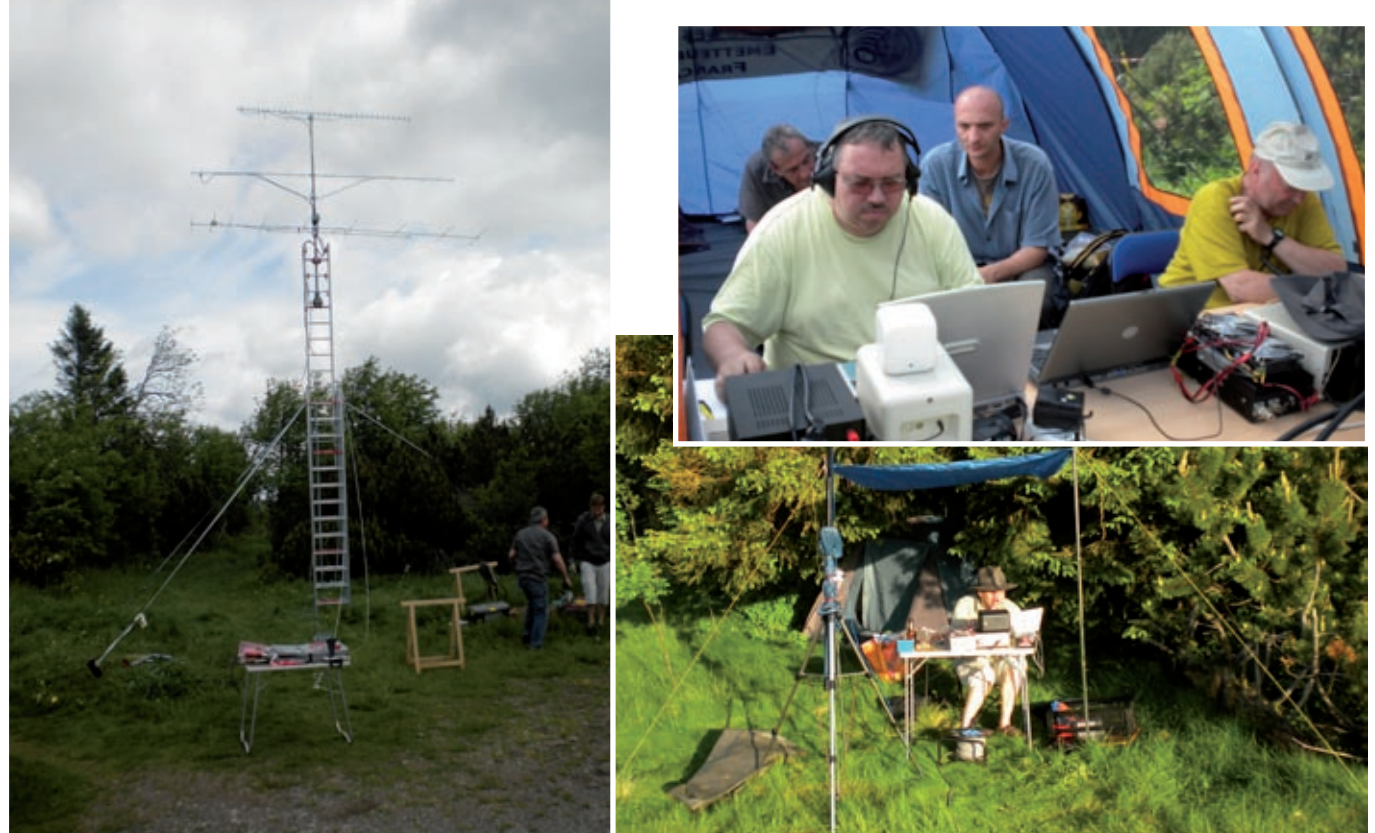

## **CONTEST D'ETE VHF/UHF**

**Date :** 4 et 5 août 2012.

**Les contesteurs :** F5NWY; F6IRS; F1OET; F0HAL.

#### **Equipements :**

FT 736 de Yaesu + ampli 250w en vhf. FT 897 de Yaesu + ampli 250w en uhf. Antennes : 9 éls en vhf, 19 éls en uhf.

**Les qso's :** 106 en VHF, 12 en UHF.

VHF 106 qso's - 46 carrés locators - OK2D - Locator : JN99AJ - Distance : 764km UHF 12 qso's - 5 carrés locators - DH3NAN - Locator : JO50NC - Distance : 299km

#### **Les ennuis de ces deux jours :**

Propagation pas terrible, temps superbe samedi avec quelques petites craintes le dimanche, mais bizarrement pas de pluie hi !!!.

![](_page_9_Picture_120.jpeg)

![](_page_9_Picture_121.jpeg)

Bruno - F5NWY

![](_page_9_Picture_12.jpeg)

### **SDR Software Defined Radio par F5LGF**

On entend parler de plus en plus d'un mode de communication utilisant la fonction logicielle pour décoder, numériser, filtrer etc… Intéressé par cette nouvelle application appelée SDR je me suis mis en quête d'informations. Après l'avoir essayée, c'est étonnant ce que l'on peut entendre et avec quel confort avec un récepteur composé de deux mélangeurs réalisés avec des composants très courants suivi de deux amplis OP.

Voyant mon intérêt pour la SDR, Fabrice F4AVI, que je remercie chaleureusement, m'a prêté un récepteur Softrock Lite USB Xtall V 9.0. Après avoir recherché toutes les infos adéquates concernant : (les logiciels existants, les pilotes nécessaires, les schémas, les explications qui aident à comprendre le fonctionnement etc…) il s'est déroulé un certain laps de temps avant de commencer à entendre quelque chose dans le haut parleur de mon PC portable. Heureusement, il y a internet, mais la majorité des infos glanées ici et là sont en anglais… Mais il y a aussi des OM's comme « F6BZG Arnaud » qui m'ont beaucoup aidé à avancer dans cette jungle. Je dis « jungle » car il y a beaucoup d'infos disponibles mais éparpillées sur de nombreux sites que l'on découvre quelquefois par hasard.

Au travers de cet article, je voudrais vous démontrer que la SDR c'est relativement simple à mettre en œuvre avec un coût raisonnable et une technologie accessible à l'ensemble des radioamateurs que nous sommes.

![](_page_10_Picture_4.jpeg)

*Kit « Softrock Lite + USB Xtal V 9.0*

Un récepteur SDR ( Software Défined Radio ) ou Radio Logiciel est un récepteur qui associe la technologie matérielle à un traitement logiciel.

Le filtrage des bandes, la détection, l'oscillateur local, le mixage et l'amplification sont du ressort de la partie matérielle. Le Logiciel lui s'occupera du décodage, de la démodulation, du filtrage et de l'échantillonnage.

#### **Principe :**

Un récepteur à conversion directe est un récepteur dont l'oscillateur local est à la même fréquence que le signal à recevoir. Si l'on veut, avec ce récepteur, écouter une station qui émet en BLU, on va se retrouver avec deux bandes latérales. Application du principe de multiplication de deux fonctions périodiques.

Dans la pratique, supposons qu'un OM émette un signal de 1 Khz sur 7030 khz .... Avec un récepteur on trouvera normalement un signal sur 7029 Khz puisqu'il émet en BLI ( Bande Latérale Inférieure - LSB ).

Si l'on fait la même expérience avec le récepteur à conversion directe en balayant la bande 40m, on détectera un premier signal sur 7029 et un second sur 7031. En fait on retrouve deux stations alors qu'il n'y en a qu'une seule qui émet.

- Avec un récepteur équipé d'un filtre à quartz on en aurait entendu qu'une seule. Nous sommes donc en présence de deux bandes latérales. Alors comment faire avec un récepteur d'une telle conception pour éliminer celle qui ne devrait pas être là ?

- On pourrait imaginer produire un signal identique à celui que l'on reçoit mais avec la bande latérale supérieure en opposition de phase et la bande latérale inférieure en phase !... que ce passerait il si l'on additionnait les deux signaux ? Eh bien les bandes latérales en opposition de phase s'annuleraient et les bandes latérales en phase s'additionneraient.

![](_page_11_Figure_4.jpeg)

![](_page_11_Figure_5.jpeg)

La figure ci contre montre ce que cela donnerait et l'on voit graphiquement ce qui vient d'être expliqué plus haut. Maintenant que nous avons le principe il nous reste à voir le montage qui nous amènera à ce résultat.

Il existe plusieurs façons d'obtenir ce résultat.

- Examinons à l'aide de la figure ci contre comment produire de la SSB avec cette méthode.

On démarre avec de la BF que l'on envoie d'un côté vers un mélangeur A alimenté par l'oscillateur de porteuse se sera le « Canal I » (In Phase). De l'autre côté, on introduit un déphasage de 90° avant d'attaquer un autre mélangeur B, se sera le « Canal Q » (Quadrature).

Voilà résumé simplement le principe de fonctionnement d'un récepteur SDR.

Concernant la réalisation, il existe différentes façons pour arriver au résultat escompté. Cela dépend des composants utilisés et la technique retenue. Pour avoir plus d'infos sur le sujet naviguez sur la toile il y a énormément de liens qui conduisent à des sites traitant du sujet.

Il existe plusieurs façons pour obtenir du matériel.

1 : Les Kits existant (Softrock – FA-SDR (qui est un transceiver) – Kit de JA7TDO YU1LM, pour ne citer que ceux là !..

2 : Les matériels commerciaux ( Power SDR – Perséus etc..)

3 : Les matériels ( type Bingo de F6BCU ) à bidouiller entièrement soit même….

### **Les logiciels :**

- Il y a les logiciel Freeware Winrad de I2PHD – Rocky de VE3NEA entre autres !... De nombreux OM's ont participé à l'amélioration des ces logiciels….

- Il y a aussi les logiciels shareware comme Power SDR, Winradio etc…

![](_page_12_Figure_8.jpeg)

*Logiciel Winrad de I2PHD* 

![](_page_12_Figure_10.jpeg)

*Logiciel Rocky 3.2 de VE3NEA*

![](_page_13_Figure_0.jpeg)

#### **Conclusion :**

En conclusion, voilà résumé par un schéma simple, le principe de fonctionnement d'un récepteur SDR.

Un élément crucial n'a pas été abordé dans cet article, c'est la carte son de l'ordinateur qui pour être efficace doit être d'excellente qualité.

Dans un prochain article qui sera un peu plus technique, je présenterais le fonctionnement du kit Softrock Lite USB Xtall V 9.0 qui permettra de voir plus en détail le fonctionnement d'un récepteur SDR et par la suite nous aborderons le côté émission.

#### F5LGF/Christian

![](_page_13_Picture_6.jpeg)

**f5nwy@evc.net**

### **Tensions sur les antennes filaires sans ou avec charge par F5BU**

#### **Compléments**

- 1) En pratique, n'oubliez pas qu'un fil d'antenne recouvert de givre ou de glace pèse vraiment beaucoup plus lourd que le fil seul. Le vent aussi a une incidence sur les tensions aux points d'accrochages.
- 2) Pour la longueur d'une antenne il faudra bien sûr tenir compte de la longueur des isolateurs et de leur accrochage.
- 3) Comme indiqué précédemment, c'est l'exécution de la commande « Chain » qui effectue l'ensemble des calculs et le tracé d'une courbe. Les exemples de programmes présentés précédemment sont assez complexes, mais les paramètres peuvent être modifiés facilement. Pour cela, les programmes utilisent des variables pour calculer les paramètres nécessaires à cette commande et bouclent pour permettre l'affichage de plusieurs courbes.

![](_page_14_Figure_7.jpeg)

Il est toutefois tout à fait possible (et le programme est alors beaucoup plus simple) d'utiliser directement cette commande « Chain » comme le montre le fichier GalvChain\_L1. La première commande de tracé de chaîne (qui génère la courbe bleue sur la figure 4) se résume à :

#### **Chain = 120,30,200**

Dans cette commande, 120 est la valeur de X2, 30 la valeur de DH2 et 200 la longueur de l'antenne ou de la chaînette. Au niveau de l'affichage, ces valeurs représentent des millimètres à l'impression et à l'écran

Figure 4

(si le niveau de zoom est de 1 et si Galva a été configuré pour cela : voir « mm à l'écran » dans l'index de l'aide). Le tracé du réticule, non obligatoire mais utile, demande lui 13 lignes de code pour avoir autant de détails !

Plus loin dans le programme, après le traçage du réticule, il y a une autre commande Chain :

#### **Chain = 120,30,128,,,,,%T**

Cette commande trace une courbe en vert (à cause de la commande Couleur juste avant) et permet d'afficher les tensions T1 et T2 pour une masse linéique de 1 du fil (attention au nombre de virgules devant %T, car l'ordre des paramètres doit être respecté). Pour obtenir les vraies tensions, il suffit de multiplier par la masse linéique k du fil, comme cela est fait dans les codes précédents.

#### *Remarques :*

*- supprimez l'apostrophe qui se trouve devant la deuxième remarque « 'Stop » et appuyez sur F4. Vous remarquez que la deuxième courbe n'est plus tracée car l'exécution du programme s'arrête à la commande Stop. En enlevant l'apostrophe on transforme*  la remarque en commande. Supprimez l'apostrophe qui se trouve devant la première *remarque « 'Stop » et appuyez sur F4 (et oui !). Cette fois seule la courbe bleue est encore affichée. Pour continuer, replacez en début de lignes les apostrophes supprimées.*

*- cliquez avec la souris sur le mot Chain (ou tout autre commande du programme),* 

*puis enfoncez la touche F2. Tant que cette touche restera enfoncée, la syntaxe de cette commande, avec l'ordre des paramètres s'affiche. Sinon, F1 donne accès à l'aide, et pour commencer à utiliser le programme Galva, il vaut sans doute mieux commencer par une commande plus simple que la commande Chain.*

#### **Conclusion**

Bon amusement à ceux qui sont tentés par l'aventure du calcul des paramètres d'une antenne filaire, ou tout simplement par la découverte des innombrables possibilités de dessin et de calcul de Galva.

Jean-Paul, F5BU (f5bu[at]orange.fr)

#### Le programme Galva

Le programme Galva a été conçu au départ pour réaliser des cadrans de galvanomètres, et c'est seulement par la suite qu'il a été adapté pour les potentiomètres, CV, commutateurs et beaucoup d'autres possibilités, telles que l'incrustation d'images, le tracé de courbes de données d'un fichier, de plans de perçage, de face avant, de feuilles de log, etc.

La réalisation d'échelles de toutes sortes est possible. Les formes peuvent êtres courbes ou droites, et les graduations linéaires, fonctions d'une puissance, logarithmiques, spécifiques, etc.

Il s'agit d'un programme avec de très nombreuses possibilités, aussi un minimum d'apprentissage est bien sûr nécessaire. Pour cela il y a une aide en ligne, une aide

![](_page_15_Picture_8.jpeg)

contextuelle et de très nombreux fichiers exemples sont fournis.

Galva est un interpréteur de commandes incluant des commandes graphiques, c'est-à-dire que vous devez écrire une sorte de programme qui décrit votre graphique. Pour cela vous disposez de différentes commandes ou instructions.

Par exemple : «Cercle = 20, 30, 10» va tracer un cercle dont le centre a les coordonnées 20, 30 (le centre est 20mm à droite et 30mm au-dessus du

point de référence, qui par défaut est le coin inférieur gauche) et de rayon 10 mm. «Texte = 20, 40, bleu, GC,Mon Texte» va écrire «Mon Texte» en bleu Gras et Centré en 20, 40.

Avoir déjà programmé, quel que soit le langage qui a été utilisé, est évidemment un avantage, mais commencer avec Galva peut aussi être une manière de se mettre «en douceur» à la programmation. Il s'agit d'une programmation séquentielle, c'està-dire que les commandes sont exécutées dans l'ordre où elles apparaissent dans le code (programme). Si une instruction trace un grand rectangle blanc, tout ce qui a été tracé auparavant à cet endroit sera caché par lui. Les commandes «Stop» et «ListeVar» permettent de déceler facilement ce genre d'erreur.

**Conditions d'utilisation :** En résumé, le programme Galva est libre d'utilisation pour des applications non commerciales à condition d'envoyer une carte postale à l'auteur (voir plus en détails les conditions d'utilisation dans l'aide) et il peut être téléchargé sur http://www.radioamateur.org/download/.

Le fichier d'aide et de nombreux fichiers pdf d'exemples peuvent être consultés sans installer le programme.

### **Transformer une alimentation simple en une alimentation symétrique par F5LIU**

Vous venez de terminer un petit montage nécessitant une alimentation symétrique. Sur votre plan de travail et immédiatement disponible, votre alimentation simple.

Embêtant pour passer au stade des essais ? Mais non, voilà une solution facile à réaliser pour arriver au résultat.

Le schéma de la figure 1, simple au demeurant, représente le montage à effectuer sur un petit circuit imprimé réalisé sur une platine à pastilles cuivrées ou en 'gravure anglaise' bien pratique au regard du nombre de composants utilisés.

Comment ça fonctionne ? Et bien le cœur du circuit est l'amplificateur opérationnel IC1 monté en "buffer" suiveur, sa sortie pilote une paire complémentaire de transistors NPN/PNP TR1 et TR2. En sortie du montage, le point commun des émetteurs sera notre nouveau potentiel 0V. Si on mesure par rapport à ce 0V et le + de l'alimentation nous avons une tension de valeur Valim divisé par deux environ et il en sera de même pour la partie négative. Et voilà, nous avons bien une tension symétrique que nous pouvons utiliser à convenance pour un montage à amplificateurs opérationnels par exemple, nécessitant du +/- V pour son fonctionnement. On peut également suivant convenance insérer un fusible de protection entre l'entrée Valim et la diode DS1.

Le courant de sortie disponible sera fonction des transistors utilisés. Par exemple, en utilisant des transistors de moyenne puissance genre BD 139/140 et en fonction de la tension d'alimentation Valim de 20, 21V nous obtenons du +/- 10V en sortie pour ce montage et quelques 200 à 250 mA utiles. Pour cette valeur de courant sollicitée, il faudra bien sûr prévoir un dissipateur approprié pour TR1 TR2.

![](_page_16_Figure_6.jpeg)

**Liste des composants :**

- R1...........10k
- R2 ..........10k C1 ...........100µF/25V éléctrolytique C2...........100µF/25V éléctrolityque DS1........1N4007 TR1........NPN BD139 TR2 .......PNP BD140 IC1.........uA741 ou LS141

*Figure 1 : Schéma électrique de l'alimentation symétrique.*

![](_page_16_Figure_11.jpeg)

*Figure 2 : Brochages des transistors vus de face et de l'amplificateur opérationnel vu de dessus.*

Bonne réalisation si vous l'entreprenez, 73's, Claude F5LIU *Bibliographie : Electronique magazine*

## **Le lapin grimpeur par Véronique**

Nicolas Chatelain F4EGX a organisé une chasse au lapin printanière...

« Haaaa, le printemps arrive et le petit lapin de Pâques prépare tout doucement son petit panier. Le lapin de Pâques est futé, il ne se laisse pas approcher, d'ailleurs qui l'a déjà vu?

Seules quelques traces au sol par-ci par-là... Des petits œufs sont semés tout le long de son trajet.

C'est parce qu'il est très rapide, et fait des bons gigantesques, et quelques chocolats tombent de son panier.

Pour éviter des collisions, le lapin s'est acheté une balise.

Nous pouvons l'entendre sur 144.603MHz SSB, elle fait 0 dBm!

Si vous voulez la chercher, il faut avoir l'œil de lynx, une forme olympique et être courageux comme un lion.

Bref trouver le lapin de Pâques est un challenge, sauriez vous l'accepter?

Nombreux seront déçus, vous verrez, ce n'est pas un truc de Mémé!

Prenez-vous au moins en photo avec la balise, ça sera déjà pas mal. »

![](_page_17_Figure_11.jpeg)

Voilà le cadre est planté !

Donc Jean-Matthieu F5RCT est parti en chasse du lapin de Nicolas F4EGX...

Après un moment de recherche, il découvre que le lapin n'a pas pondu d'œufs en chocolat et qu'en plus il est grimpeur ! Et quel grimpeur : 8 mètres de haut environ ! Les jumelles étaient nécessaires…

Ce lapin a une forme olympique en effet !

Un autre groupe a cherché et trouvé le lapin « grimpeur », félicitations à F1TZV Charles, F1GWO Denis, F1DVN Fernand, F0EEY J-Martin.

![](_page_18_Picture_1.jpeg)

Jean-Matthieu F5RCT. F1TZV Charles, F1GWO Denis, F1DVN Fernand, et F0EEY J-Martin qui prend la photo.

![](_page_18_Picture_4.jpeg)

A gauche, la photo du point de vue de Nicolas :

Donc après le lapin de Pâques pondeur d'œufs en chocolat, les OM ont à présent : « le lapin grimpeur » !

Merci, Nicolas pour cette activité très ludique qui nous a fait prendre l'air !

Véronique Zaun

## **Un petit rappel des QRG VHF & UHF associés (pour les nouveaux)**

![](_page_19_Picture_192.jpeg)

![](_page_19_Picture_193.jpeg)

## **VOS ARTICLES MERITENT UNE ÉDITION DANS LE LIAISON67**

## **MERCI DE LES ENVOYER À f5nwy@evc.net**

![](_page_20_Picture_0.jpeg)

![](_page_20_Picture_1.jpeg)

![](_page_20_Picture_2.jpeg)

## **Crédit & Mutuel**

Et si c'était moins cher au Crédit Mutuel ? Financer et assurer votre voiture au même endroit à des conditions très avantageuses, vous avez tout à y gagner.

La Bancassurance

Crédit Mutuel 51 rue de Verdun - BP 102 - 67118 GEISPOLSHEIM-GARE Tél: 03 88 55 32 82 - Fax: 03 88 55 39 09

## **AGENDA 2012**

![](_page_21_Picture_234.jpeg)

![](_page_21_Picture_235.jpeg)

#### **DECEMBRE**

![](_page_21_Picture_236.jpeg)

#### **ATTENTION !**

*Les sujets de réunion de fin de mois étant définis, il peut y avoir quelques changements de dernière minute. Veuillez écouter le qso vhf du vendredi soir sur 145.400 MHz pour connaître le sujet en remplacement.*

![](_page_22_Picture_0.jpeg)

![](_page_22_Picture_1.jpeg)

au Radio Club du REF 67 118, Chemin du Grossröethig 67200 STRASBOURG Montagne-Verte

![](_page_22_Picture_3.jpeg)

## **REUNIONS HEBDOMADAIRES**

#### **LE MERCREDI SOIR AU RC DE STRASBOURG**

De 19 heures à 20 heures : cours de CW (suspendu momentanément) De 20 heures à 22 heures : Préparation à la licence Radioamateur - Animateur : **F5VAK**

#### **ACTIVITES DES RADIO CLUBS**

#### F6KPM

Réunion tous les 3<sup>e</sup> mercredi du mois à 20h00 à la salle polyvalente de FROESCHWILLER

#### F5KAV

Réunion tous les 2<sup>e</sup> dimanche du mois à 9h30 à l'école de WALBOURG Permanence quasiment tous les dimanche matin au RC de Walbourg Pour plus de détails, consultez l'agenda sur le site web *www.f5kav.org*

#### F5KBB

Tous les dimanche matin de 9h00 à 12h00 *(sauf en cas de réunion mensuel au REF67)*

#### **F6KQV**

#### **REUNION MENSUELLE L'AVANT-DERNIER DIMANCHE DU MOIS**

De 10 heures à 12 heures : Communications du Président et causerie technique

#### PERMANENCES AU RADIO-CLUB

Le mercredi soir à partir de 20 heures Rencontre amicale des OM's du REF 67

#### SITE DU REF67

*www.ref67.fr*

#### QSO DE SECTION - RELAIS - PACKE**T**

Le vendredi soir à 20 heures sur 145,400 MHz en FM Le dimanche matin à 9h30 sur 3,618 MHz en essai +/- QRM en BLU et à 10 heures sur 28,900 MHz +/- QRM en BLU Le premier jeudi du mois à 20 heures sur 145,6125 en FM QSO ADRASEC *Relais du Valsberg* F5ZAU - 145,612.5 MHz / shift (- 600 KHz) *Relais de Wissembourg* F5ZCQ - 145,725 MHz / shift (- 600 KHz) *Relais de Strasbourg* F5ZAV - Out : 430,225 MHz et In : 431,825Mhz / shift (+1.6 MHz) (1750 Hz ou TCS : 67 Hz) *Relais UHF des Vosges du Nord* : F5ZUK - 432.8375 MHz / shift (- 1,6 MHz) **Intercom** : infos sur *www.f5kav.org* - Digi APRS F5ZEE : 144.800 MHz *Relais TVA Champ du Feu* : F5ZEW - Vidéo in : primaire 2373 MHz et secondaire 2411 MHz et Out : 1270 MHz **DVB-s** - SR2000 Entrée son : 431,875 MHz - DTMF «B» - VPID=32 APID=33 PCR\_PID=32 *Relais cross-band* : F1ZUV - 144.750 MHz / 439.750 MHz - TCS : 67 Hz en UHF *Relais TVA Strasbourg* : F5ZSM - Vidéo in : primaire 2355 MHz et secondaire réception Champ du Feu 1270 MHz - Out : 1248 MHz - Son : 431,900 MHz *Relais TVA du Bischenberg* : F5ZUY - Vidéo in : TS1 2395 MHz et TS2 2330 MHz analogiques TS3 437MHz DVB-s numérique<br>Out : 1291MHz - SR 8000 - FEC 2/3 - TS1 : VPID=4 - TS1: VPID=48 APID=49 PCR\_PID=48 TS2 : VPID=64 APID=65 PCR\_PID=64 - TS3 : VPID=32 APID=33 PCR\_PID=32 Entrée son : 144.750 MHz, télécommande DTMF '123' *Relais cross-band* : F5ZAW - 145,2125 MHz et 433,425 MHz *Relais de la Vallée de la Bruche* : F1ZDD - In : 437,2625 MHz - TCS : 67 Hz - Out : 430,2625 MHz

# DÉPANNAGE DES ÉQUIPEMENTS RADIO TOUTES MARQUES **DU MATÉRIEL HAUT DE GAMME... AU PORTATIF**

**MANIPULATEURS**<br>**SCHURR** 

![](_page_23_Picture_1.jpeg)

**ELECTRON** 

![](_page_23_Picture_2.jpeg)

**KENWOOD** 

**EPHON EZ !!! NOUS SOMMES A VOTRE DISPOSITION POUR RÉPONDRE À TOUTES VOS QUESTIONS** 

Tél.: 03 88 78 00 12 Fax: 03 88 76 17 97 www.batima-electronic.com

**ICOM** 

YAESU

#### **BATIMA ELECTRONIC**

120, rue du Maréchal Foch **REF 67380 LINGOLSHEIM (STRASBOURG)** F 67380 LINGOLSHEIM (STRASBOURG)